**LinuxLive USB Creator Portable Crack PC/Windows**

[Download](http://evacdir.com/spinsters/impetus.../attract/probably/?TGludXhMaXZlIFVTQiBDcmVhdG9yIFBvcnRhYmxlTGl=ZG93bmxvYWR8SnQ3T0hKM1kzeDhNVFkxTkRVMU9UY3dNbng4TWpVNU1IeDhLRTBwSUZkdmNtUndjbVZ6Y3lCYldFMU1VbEJESUZZeUlGQkVSbDA)

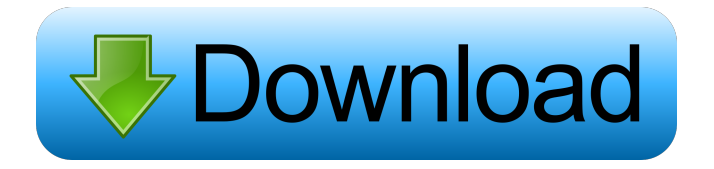

# **LinuxLive USB Creator Portable Crack+ Free Download For PC**

All files are uploaded by visitors of MinusLinux.eu to our file servers or directly to users storage. Everyone can access this material subject to the terms of use (hereinafter "EULA") of MinusLinux.eu. The material that you will find on our website is not public by default.A large number of housing units are being built around Saudi Arabia's capital Riyadh. With its expanding population and increasing number of jobs, there is need for more housing options. The proportion of new construction is increasing as the existing stock is not enough to absorb all the growth in demand. A one to two-person house occupies about 400 square metres of land. The government is expected to build up to 350,000 new housing units over the next few years. But not everyone is happy with the government's decision. The Riyadh Chamber of Commerce and Industry opposes more housing construction, citing a lack of land in Riyadh. The major trade and business organisation has even gone so far as to make a "call for a national discussion" on the issue. Some critics believe that the Saudi authorities want to limit the number of houses to give the appearance of limiting the negative impact on the environment. The Ministry of Housing and Urban Development is concerned about the long-term impact of building too much housing. Although there are fewer homes, the government is concerned about the quality of construction. Last year the number of building collapses and defects were higher than the previous years. In a bid to contain the costs of building, the government cut the percentage of government funding for new homes. In May 2018, the council of ministers signed a royal decree for the improvement of Saudi housing conditions. The announcement included expanding housing, raising the quality of housing, increasing housing funds, among other measures. But while the changes have not been a significant move to improve the housing sector, they are symbolic. The government is concerned about the quality of new construction and the need to reduce costs. The country's authorities claim that the construction sector is the only industry that has been contributing to the country's gross domestic product. The government has managed to keep the unemployment rate at a relatively low level, and its construction sector has been a major driver of the Saudi economy. It is important to note that new housing construction began after the oil price crash in 2014. The Saudi authorities had to encourage large-scale housing construction to prevent the private sector from suffering further losses. In a bid to balance the supply and demand of housing

### **LinuxLive USB Creator Portable (LifeTime) Activation Code (Latest)**

KEYMACRO is a Linux based open source replacement for the 'Keyboard Macro Editor' application found on Windows computers. KEYMACRO is based on the OpenOffice Project and combines several popular open source projects into one extremely powerful application. KEYMACRO is a perfect replacement for the Windows Macro Editor and the MS Office Macro language. KEYMACRO can replace any Windows Macro that contains the following: \* Single keystrokes (mapping, pl, etc...) \* Key sequence combinations (CTRL+ALT+S, ALT+S, F1, F2, etc...) \* Regular expressions (used with mapping instructions) \* Application switching (CTRL+ALT+TAB, ALT+Fx, ALT+WIN+, etc...) The only limits are your imagination! For example, you can insert the following keystrokes to display the F12 help screen: /\* CTRL+ALT+F12 \*/ Alt+F12 Alt+F12 Alt+F12 ... ... ... When a regular expression is used, the applet replaces all input matching the pattern. Example 1: Replace all of the following input with "F12". A) `CTRL+F12` B) `CTRL+ALT+F12` C) `CTRL+S` D) `Ctrl+S` ... Keyboard Macro Features: \* Keyword (blank), Pl, Number, (Right-Alt+S), Space, Search/Replace, (Left-Alt+S) \* Any Key (Shift+ANY KEY) \* Single keystroke (Right-Alt+M) \* Key sequence (Right-Alt+K) \* Char (Right-Alt+X) \* Regular expressions (Right-Alt+R) \* Application switching (Right-Alt+Fx) \* Regexps (Right-Alt+L) \* Filters (Right-Alt+V) \* Count filters (Right-Alt+I) \* The base string (Right-Alt+B) \* Regular expression (Right-Alt+E) \* Regular expression application (Right-Alt+A) \* Regular expression search/replace (Right-Alt+D) Keymacro can also be used as a keystroke logger. Simply enter the characters you want to record and press the 'Record Macro' button. Here is the 1d6a3396d6

## **LinuxLive USB Creator Portable Crack+ Torrent**

Easy USB flash drive and CD distribution of Linux Live system. Download ISO Image or other CD image to USB Flash Drive. Launch a live Linux using bootable USB. Easily play any CD or DVD disc. Can be used as USB memory. Compatible with Windows 8/7/XP/Vista/7/8/10/Server 2003/2008/2012/R2/8.1 and Linux. Uses to make Linux Live USB drive LinuxLive USB Creator Portable Download Link: Windows: Windows Mac OS X: Apple Linux: Linux Windows 8/7/XP/Vista/7/8/10/Server 2003/2008/2012/R2/8.1: Windows Linux/Mac OS X/Solaris: Linux Do you know any other Windows app like this one? Did you find any issues with this Windows app? Any features that you would like to see in this Windows app? What do you think about this app? Make it known by rating it. You can add comments to any app by clicking on the app's review link. linuxliveusbcreatorportable - LinuxLive USB Creator Portable is a Windows software tool developed to create a live Linux USB drive. The whole idea behind this product is very simple: since Linux can also be installed and launched from USB flash pens, a software solution to make such a removable drive bootable would come in very handy. So here we are, LinuxLive USB Creator Portable is a powerful tool that can install various Linux distributions on a USB flash drive and let you launch it with no fuss. The whole process comes down to just five steps. You are first required to choose the USB drive, which needs to be FAT or FAT32, and then the source of the Linux installation. You can pick from ISO/IMG/ZIP files, CDs or online repositories, with LinuxLive USB Creator Portable coming with downloadable links for the most popular versions, including Ubuntu, Kubuntu, Xubuntu, Fedora and Mandriva. Next, you have to configure persistency, which is recommended to be over 1GB if you plan to use this Linux installation a regular basis. Step number 4 is all about options, so you can hide created files on the drive, format the device to FAT32 and enable launching LinuxLive in Windows. There are several advanced options too, so only experienced users should change them. For example, you can enable LiLi automatic recognition, force default mode

### **What's New in the?**

OS: Windows OS Version: Windows 7, Windows 8, Windows 8.1, Windows 10 Device Type: USB Flash Drive Vista is a family of Windows Operating System developed by Microsoft. It is usually bundled with Windows XP and Windows 7. Vista boots up in Windows Logo and Windows logo without showing any type of desktop. I named the process booting from a Linux Live USB stick. This is a Live Linux USB disk made with LinuxLive USB Creator Portable. LinuxLive USB Creator Portable is a Windows software tool developed to create a live Linux USB drive. The whole idea behind this product is very simple: since Linux can also be installed and launched from USB flash pens, a software solution to make such a removable drive bootable would come in very handy. So here we are, LinuxLive USB Creator Portable is a powerful tool that can install various Linux distributions on a USB flash drive and let you launch it with no fuss. The whole process comes down to just five steps. You are first required to choose the USB drive, which needs to be FAT or FAT32, and then the source of the Linux installation. You can pick from ISO/IMG/ZIP files, CDs or online repositories, with LinuxLive USB Creator Portable coming with downloadable links for the most popular versions, including Ubuntu, Kubuntu, Xubuntu, Fedora and Mandriva. Next, you have to configure persistency, which is recommended to be over 1GB if you plan to use this Linux installation a regular basis. Step number 4 is all about options, so you can hide created files on the drive, format the device to FAT32 and enable launching LinuxLive in Windows. There are several advanced options too, so only experienced users should change them. For example, you can enable LiLi automatic recognition, force default mode or force other user-defined parameters. The whole task takes around 10 minutes and the computer is moderately stressed up during this time. All in all however, LinuxLive USB Creator Portable is one of the best apps in this particular software category. Although it comes with plenty of options aimed at advanced users, the essentials ones are pretty intuitive, so beginners should have no problems in setting up a live Linux USB drive. Description: OS: Windows OS Version: Windows 7, Windows 8, Windows 8.1, Windows 10 Device Type: USB Flash Drive LinuxLive USB Creator Portable is a Windows software tool developed to create a live Linux USB drive. The whole idea behind this product is very simple: since Linux can also be installed and launched from USB flash pens, a software solution to make such a removable drive bootable would come in very handy. So here we are, LinuxLive USB Creator Portable is a powerful tool that can install various Linux distributions on a USB flash drive and let you launch it with no fuss. The whole process comes down to just

## **System Requirements:**

Minimum: OS: Windows 7, 8/8.1, 10 Processor: Intel Core i5 2.0 GHz or AMD equivalent Memory: 4 GB RAM (8 GB RAM recommended) Hard Disk: 60 GB available space Graphics: DirectX 9 graphics card with 2 GB RAM Additional Notes: 32-bit game only Recommended: Processor: Intel Core i7 2.6 GHz or AMD equivalent

<https://luxesalon.ie/2022/06/07/cookie-cleaner-crack-download-for-windows/> <https://www.seacliffapartments.com/win7godmode-with-registration-code/> <https://noorfana.com/garmin-express-4-1-11-0-crack-license-code-keygen-for-pc-2022/> <https://alicebown.com/wp-content/uploads/2022/06/thorelin.pdf> <https://xn--80aagyardii6h.xn--p1ai/wp-content/uploads/2022/06/nunanny.pdf> https://elycash.com/upload/files/2022/06/WxKgXPRILNv7vXsdt5kU\_07\_f80438dd3b4c69125379c86d7d3afecd\_file.pdf [https://zolli.store/wp-content/uploads/2022/06/Portable\\_JPEG\\_Comment\\_Editor.pdf](https://zolli.store/wp-content/uploads/2022/06/Portable_JPEG_Comment_Editor.pdf) <https://cuteteddybearpuppies.com/2022/06/mince-1-0-3-free-license-key-for-pc/> <https://www.spaziodentale.it/wp-content/uploads/2022/06/tradkeel.pdf> [https://www.fulgido.com/wp-content/uploads/2022/06/Ethernet\\_POS.pdf](https://www.fulgido.com/wp-content/uploads/2022/06/Ethernet_POS.pdf) <https://www.centrodanzaborello.it/wp-content/uploads/2022/06/PasswordPal.pdf> <http://steamworksedmonton.com/filetypesman-crack-free-license-key/> <http://www.pickrecruit.com/uniqueoid-crack-full-product-key-for-pc-latest-2022/> <https://lilcotiscathebetmu.wixsite.com/plasadnori/post/embroidermodder-1-59-crack-free-download> <https://tramitesyrequisitos.online/general/gunamoi-nixie-clock/> <https://fraenkische-rezepte.com/analogue-vista-clock-march-2022/> <https://libreriaguillermo.com/wp-content/uploads/2022/06/palmdor.pdf> [https://myrealex.com/upload/files/2022/06/2eXz9EISPcUZ2Lu2bb25\\_07\\_f80438dd3b4c69125379c86d7d3afecd\\_file.pdf](https://myrealex.com/upload/files/2022/06/2eXz9EISPcUZ2Lu2bb25_07_f80438dd3b4c69125379c86d7d3afecd_file.pdf) <https://darblo.com/wp-content/uploads/2022/06/mariqui.pdf> <https://tunneldeconversion.com/emunge-crack/>